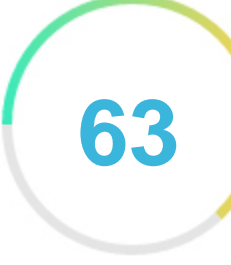

PuntuaciÃ<sup>3</sup>n de su sitio web

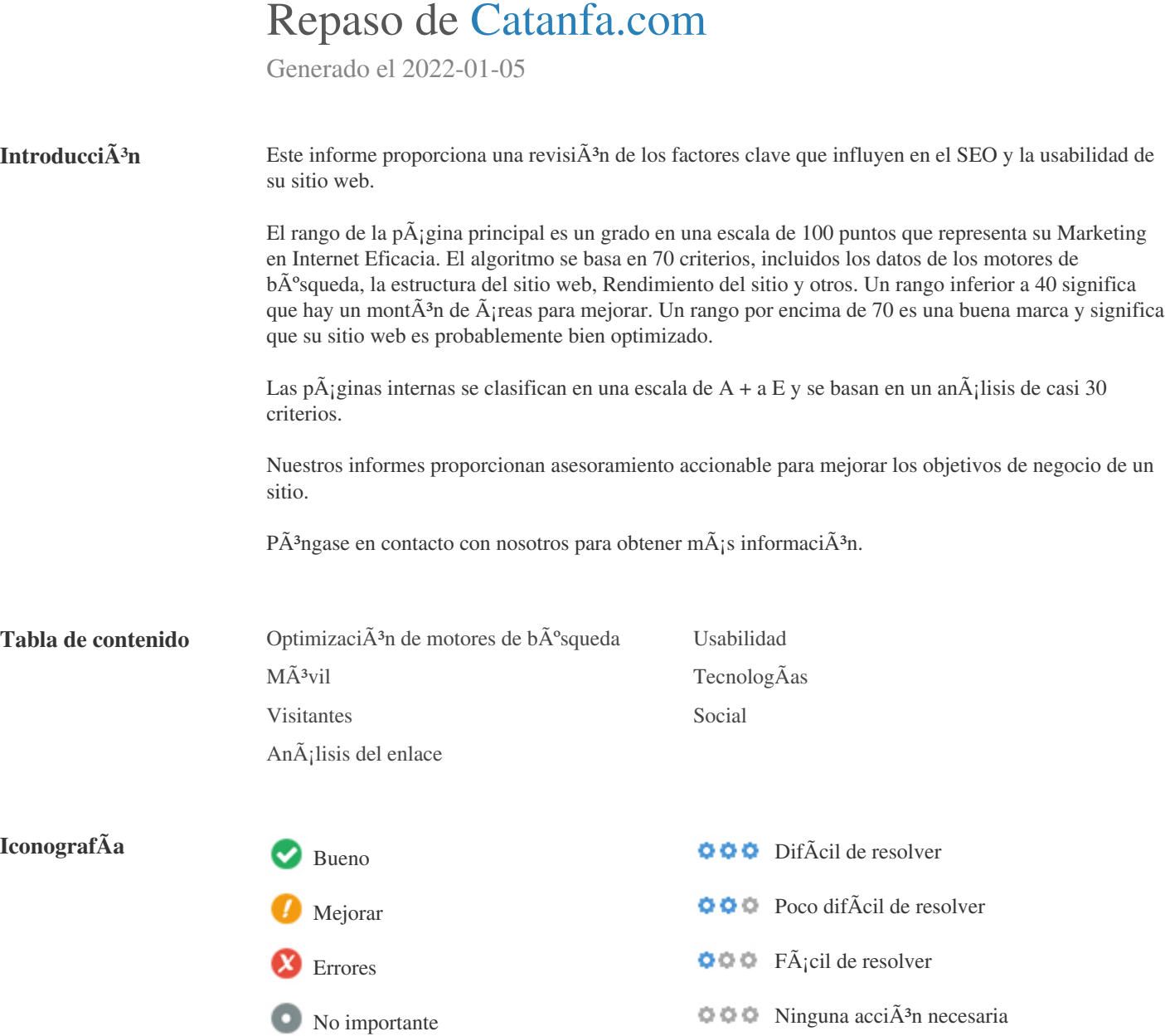

<span id="page-1-0"></span>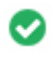

 $000$ 

**Etiqueta de tÃtulo** *CATANFA.com: Berita Terkini, Indonesia Dan Internasional | CATANFA*

**Longitud:** *66 caracteres)*

*Idealmente, su etiqueta de tÃtulo debe contener entre 10 y 70 caracteres (espacios incluidos).*

AsegÃ<sup>o</sup>rese de que su tÃtulo es explÃcito y contiene las palabras clave mÃ<sub>i</sub>s importantes.

AsegÃ<sup>o</sup>rese que cada pÃ<sub>i</sub>gina tenga un tÃtulo único.

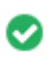

 $000$ 

**Metadescripción** *CATANFA.com: Berita Hari Ini Akurat Dan Terpercaya, Berita Terbaru Seputar IT, LifeStyle, Musik, Movie, Review, TrikTips, Dunia, Hukum, Teknologi Hingga Travel*

**Longitud:** *159 caracteres)*

*Meta descripciones contiene entre 70 y 160 caracteres (espacios incluidos).* Le permite influir en cÂ<sup>3</sup>mo se describen y muestran sus pÂjginas web en los resultados de b°squeda. Asegðrese de que todas sus pÃ<sub>i</sub>ginas web tienen una descripciÃ<sup>3</sup>n ðnica de meta que es explÃcita y contiene las palabras clave *m* $\tilde{A}$ is importantes (estos aparecen en Negrita cuando coinciden con parte o toda la consulta de b $\tilde{A}$ <sup>o</sup>squeda del usuario). *Una buena descripci* $\tilde{A}^3$ n de meta act $\tilde{A}^\circ$ a como un anuncio org $\tilde{A}$ ; nico, as $\tilde{A}$  que utilice mensajes atractivos con una clara llamada a la

*acción para maximizar la tasa de clics.*

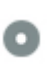

 $000$ 

**Meta Palabras clave** *catanfa,berita,hari ini,berita hari ini,terpercaya,terbaru,it,musik,movie,review,trik,tips,dunia,hukum,teknologi,travel,inspiration,inspirasi,life,styl easy to remember,easy,remember,lirik,lirik lagu,lagu,kpop,ipop,jpop,indonesia,serang,jakarta,banten,chord,lyrics*

*Meta Las palabras clave son un tipo espec* $\tilde{A}$ fico de metaetiqueta que aparece en el c $\tilde{A}$ <sup>3</sup>digo HTML De una p $\tilde{A}$ jgina Web y ayudar a decir a los motores de bÃ<sup>o</sup>squeda cuÃ<sub>i</sub>l es el tema de la pÃ<sub>i</sub>gina. *Sin embargo, google no puede usar palabras clave meta.*

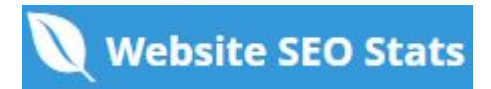

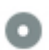

**Vista previa de Google**  $000$ 

#### *CATANFA.com: Berita Terkini, Indonesia Dan Internasional | CATANFA* **catanfa.com***/*

*CATANFA.com: Berita Hari Ini Akurat Dan Terpercaya, Berita Terbaru Seputar IT, LifeStyle, Musik, Movie, Review, TrikTips, Dunia, Hukum, Teknologi Hingga Travel*

*Este es un ejemplo de cÃ3mo se ver* $\tilde{A}$ in tus etiquetas de tÃtulo y descripci $\tilde{A}$ <sup>3</sup>n de meta en los resultados de bðsqueda de Google. *Mientras que las etiquetas de tÃtulo & Las descripciones de metadatos se utilizan para crear los listados de resultados de bðsqueda,* los motores de bÃ<sup>o</sup>squeda pueden crear sus propios si faltan, no estÃ<sub>i</sub>n bien escritos o no son relevantes para el contenido de la *página.*

*Las etiquetas de tÃtulo y las descripciones de meta se cortan si son demasiado largas, por lo que es importante mantenerse dentro de los lÃmites de caracteres sugeridos.*

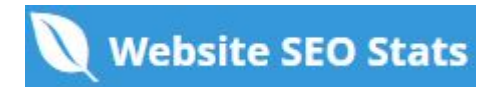

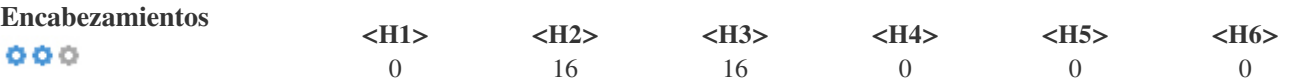

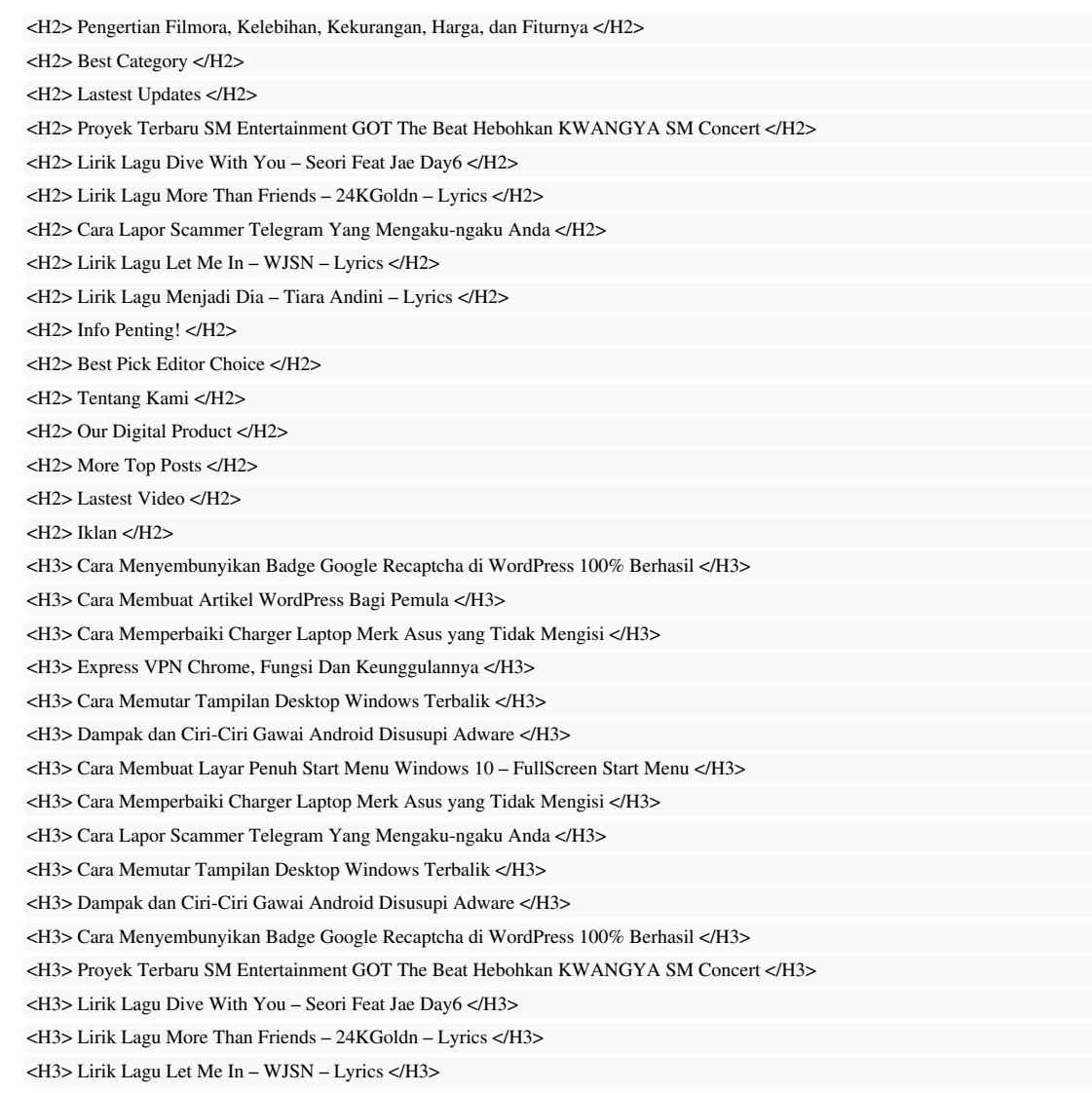

*Utilice sus palabras clave en los encabezados y aseg* $\tilde{A}^{\circ}$ rese de que el primer nivel (H1) incluye las palabras clave m $\tilde{A}$ <sub>i</sub>s importantes. *Nunca duplique el contenido de su etiqueta de tÃtulo en la etiqueta de encabezado. Si bien es importante asegurarse de que cada página tenga una etiqueta H1, nunca incluya más de una página por página. En su* lugar, utilice múltiples etiquetas H2 - H6.

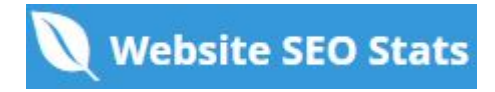

![](_page_4_Picture_186.jpeg)

G

 $000$ 

*Esta Nube de palabras clave proporciona una idea de la frecuencia de uso de palabras clave dentro de la página.*

*Es importante llevar a cabo la investigaci* $\tilde{A}^3$ n de palabras clave para obtener una comprensi $\tilde{A}^3$ n de las palabras clave que su audiencia estÃ; utilizando. Hay un número de herramientas de investigaciÃ<sup>3</sup>n de palabras clave disponibles en lÃnea para ayudarle a elegir las *palabras clave a las que va dirigido.*

![](_page_4_Picture_187.jpeg)

*Esta tabla destaca la importancia de ser coherente con el uso de palabras clave.*

Para mejorar la probabilidad de una buena clasificaciÃ<sup>3</sup>n en los resultados de bðsqueda de una palabra clave especÃfica, asegðrese de incluirla en algunos o todos los siguientes: URL de pÁ<sub>i</sub>gina, contenido de pÁ<sub>i</sub>gina, etiqueta de tÁtulo, descripci<sup> $\tilde{A}$ 3n meta,</sup> *etiquetas de encabezado, Texto y texto de anclaje de backlink.*

![](_page_4_Picture_6.jpeg)

![](_page_5_Picture_0.jpeg)

**Atributo Alt** *Encontramos imágenes 27 en esta página web 8 Los atributos ALT están vacÃos o faltan.*

> *https://catanfa.com/wp-content/uploads/2021/10/Google-reCaptcha.png https://catanfa.com/wp-content/uploads/2020/12/hrs-hacker-attack-img1.jpg https://catanfa.com/wp-content/uploads/2021/11/Fullscreen-Mode-Start-Menu-Windows-10-Active.png https://catanfa.com/wp-content/uploads/2020/12/hrs-hacker-attack-img1.jpg https://catanfa.com/wp-content/uploads/2021/10/Google-reCaptcha.png https://catanfa.com/wp-content/uploads/2020/12/Adobe\_Corporate\_Logo.png https://catanfa.com/wp-content/uploads/2020/10/Shutterstock\_logo.svg https://catanfa.com/wp-content/uploads/2020/11/trik-anti-dc-modem-zte-f609-v3-scaled-300x300.jpg*

Texto alternativo se utiliza para describir las imÃ<sub>i</sub>genes para dar a los rastreadores de los motores de bðsqueda (y los discapacitados *visuales).*

*También, más información para ayudarles a entender las imágenes, lo que puede ayudarlas a aparecer en los resultados de* bðsqueda de imÃ<sub>i</sub>genes de Google.

![](_page_5_Picture_6.jpeg)

RelaciÃ<sup>3</sup>n de cÃ<sup>3</sup>digo a texto representa el porcentaje de texto real en una página web en comparaciÃ<sup>3</sup>n con el porcentaje de

CÃ<sup>3</sup>digo HTML, y es utilizado por los motores de bðsqueda para calcular la relevancia de una página web.

*Una mayor proporci* $\tilde{A}^3$ n de c $\tilde{A}^3$ digo a texto aumentar $\tilde{A}$ ; sus posibilidades de obtener un mejor rango en los resultados de los motores de bðsqueda.

![](_page_5_Picture_10.jpeg)

![](_page_6_Picture_0.jpeg)

![](_page_6_Picture_1.jpeg)

**CompresiÃ<sup>3</sup>n GZIP**  $\hat{A}$ <sup>*j*Guauu! Es GZIP habilitado.</sup> Su p $\tilde{A}$ jgina web se comprime de KB de 200 a KB 31 (84.5% de ahorro de tama $\tilde{A}$ ±o)

Gzip es un método de comprimir archivos (que los hacen más pequeños) para transferencias de red más rápidas. *Permite reducir el tamaÃ*±o de las páginas web y cualquier otro archivo web tÃpico a un 30% o menos de su tamaño original *antes de transferirlo.*

![](_page_6_Picture_4.jpeg)

![](_page_7_Picture_0.jpeg)

**Canonicalización IP** *No su dominio IP 139.162.25.145 no redirecciona a catanfa.com*  $000$ 

*Para comprobar esto para su sitio web, ingrese su direcci* $\tilde{A}^3$ n IP en el navegador y verifique si su sitio se carga con la direcci $\tilde{A}^3$ n IP. *Idealmente, el IP debe redirigir a la URL de su sitio web oa una página de su proveedor de alojamiento web.* Si no redirecciona, debe realizar una redirecci $\tilde{A}$ <sup>3</sup>n htaccess 301 para asegurarse de que la IP no se indexa.

**Reescritura de URL**  $\hat{A}_i$ Advertencia! Hemos detectado par $\tilde{A}_i$ metros en una gran cantidad de URL  $000$ 

*Las URL de tu sitio contienen elementos innecesarios que hacen que se vean complicados.*

*Una URL debe ser f*Ájcil de leer y recordar para los usuarios. Los motores de bÁ°squeda necesitan que las URL estÁ©n limpias e *incluyan las palabras clave m* $\tilde{A}$ *js importantes de su p* $\tilde{A}$ *jgina.* 

Las URL limpias también son útiles cuando se comparten en las redes sociales, ya que explican el contenido de la página.

**Subraya en las URL** *Genial, no estás usando subrayados (estos\_sales\_cuerdas) en tus URL*  $000$ 

*Genial, no estás usando los subrayados (estos\_resumen) en tus URL.*

*Aunque Google trata los guiones como separadores de palabras, no lo hace para subrayados.*

![](_page_7_Picture_10.jpeg)

![](_page_8_Picture_0.jpeg)

**WWW Resolve** *Gran, una redirecci* $\tilde{A}$ <sup>3</sup>n est $\tilde{A}$ <sub>i</sub> en su lugar para redirigir el tr $\tilde{A}$ <sub>i</sub>fico de su dominio no preferido.

*Redireccionar las solicitudes de un dominio no preferido es importante porque los motores de b* $\tilde{A}^{\circ}$ squeda consideran las URL con y *sin "www & quot; Como dos sitios web diferentes.*

![](_page_8_Picture_3.jpeg)

**Mapa del sitio XML** *Bueno, usted tiene XML Sitemap archivo! <http://catanfa.com/sitemap.xml>*

*Un mapa de sitio enumera las URL que est* $\tilde{A}$ in disponibles para el rastreo y puede incluir informaci $\tilde{A}$ <sup>3</sup>n adicional como las  $\tilde{A}$ <sup>o</sup>ltimas *actualizaciones de su sitio, la frecuencia de los cambios y la importancia de las URL. Esto permite a los motores de b* $\tilde{A}^{\circ}$ squeda *rastrear el sitio de manera más inteligente.*

*Le recomendamos que genere un sitemap XML para su sitio web y lo envÃe a Google Search Console y Herramientas para webmasters de Bing. Tambi* $\tilde{A}$ ©n es una buena pr $\tilde{A}$ ; ctica especificar la ubicaci $\tilde{A}$ <sup>3</sup>n de su sitio en su archivo robots.txt.

![](_page_8_Picture_7.jpeg)

**Robots.txt** *Bueno, usted tiene el archivo Robots.txt! <http://catanfa.com/robots.txt>*

*Un archivo robots.txt le permite restringir el acceso de los robots de los motores de b* $\tilde{A}^{\circ}$ squeda que rastrean la web y puede impedir *que estos robots accedan a directorios y páginas especÃficos. También especifica dónde se encuentra el archivo de mapa de sitio XML.*

*Puede comprobar si hay errores en el archivo robots.txt con Google Search Console (anteriormente Herramientas para webmasters) seleccionando 'Robots.txt Tester' en 'Rastreo'. Esto también le permite probar páginas individuales para asegurarse de que Googlebot tiene el acceso adecuado.*

![](_page_8_Picture_11.jpeg)

<span id="page-9-0"></span>![](_page_9_Picture_0.jpeg)

**Objetos incrustados** *Perfecto, no se han detectado objetos incrustados en esta página*  $000$ 

*Objetos incrustados como Flash. Sólo debe utilizarse para mejoras especÃficas.*

Aunque el contenido de Flash a menudo se ve mejor, no puede ser indexado correctamente por los motores de bÂ<sup>o</sup>squeda. *Evite los sitios web Flash completos para maximizar el SEO.*

![](_page_9_Picture_4.jpeg)

**Iframe** *Perfecto, no se ha detectado ning*<sup><sup>2</sup><sup>o</sup>n contenido de Iframe en esta página</sup>

Los marcos pueden causar problemas en su pÂjgina web porque los motores de b°squeda no rastrearÂjn o indexarÂjn el contenido *dentro de ellos.*

*Evite los marcos siempre que sea posible y use una etiqueta NoFrames si debe usarlos.*

![](_page_9_Picture_8.jpeg)

 $000$ 

**Registro de Dominio** Exactamente cu $\tilde{A}$ <sub>i</sub>ntos a $\tilde{A}$ ±os y meses

*Edad del dominio: 1 Year, 168 Days*

Fecha de creaci $\tilde{A}^3$ n: 21st-Jul-2020

*Fecha actualizada: 22nd-Nov-2021*

*Fecha de caducidad: 21st-Jul-2022*

*La edad del dominio importa en cierta medida y los nuevos dominios por lo general luchan por ser indexados y tienen un alto rango* en los resultados de bÃ<sup>o</sup>squeda de sus primeros meses (dependiendo de otros factores de clasificaciÃ<sup>3</sup>n asociados). Considere la *posibilidad de comprar un nombre de dominio de segunda mano.*

 $\hat{A}_i$ Sabe que puede registrar su dominio por hasta 10 a $\hat{A}$ ±os? Al hacerlo, le mostrar $\hat{A}_i$  al mundo que usted es serio acerca de su *negocio.*

![](_page_9_Picture_16.jpeg)

![](_page_10_Picture_0.jpeg)

![](_page_10_Picture_3.jpeg)

![](_page_11_Picture_1.jpeg)

**URL** *http://catanfa.com* **Longitud:** *7 caracteres*

*Mantenga sus URLs cortas y evite nombres de dominio largos cuando sea posible.*

Una URL descriptiva es mejor reconocida por los motores de b $\tilde{A}^{\circ}$ squeda.

*Un usuario debe ser capaz de mirar la barra de direcciones y hacer una estimación precisa sobre el contenido de la página antes de llegar a ella (Por ejemplo, http://www.mysite.com/es/productos).*

 $000$ 

**Favicon Genial, su sitio web tiene un favicon.** 

*Favicons mejora la visibilidad de una marca.*

Como favicon es especialmente importante para los usuarios que marquen su sitio web, asegÃ<sup>o</sup>rese de que sea consistente con su *marca.*

**Página personalizada** *Genial, su sitio web tiene una página de error 404 personalizada.* **404**  $000$ 

*Cuando un visitante encuentra un error de 404 archivos no encontrado en su sitio, usted está a punto de perder al visitante que ha* trabajado tan duro para obtener a través de los motores de bðsqueda y enlaces de terceros.

*Crear su p*Ajgina de error 404 personalizada le permite minimizar el n $\tilde{A}^{\circ}$ mero de visitantes perdidos de esa manera.

![](_page_11_Picture_13.jpeg)

![](_page_12_Picture_0.jpeg)

**Tama** $\tilde{A}$  **±o de p** $\tilde{A}$ **; gina** 200 KB (el promedio mundial es 320 Kb)  $000$ 

Dos de las principales razones para un aumento en el tama $\tilde{A}$ ±o de la p $\tilde{A}$ gina son las im $\tilde{A}$ genes y los archivos de JavaScript. *El tama* $\tilde{A}$  *de la p* $\tilde{A}$ *gina afecta la velocidad de su sitio web; Intenta mantener el tama* $\tilde{A}$  *de la p* $\tilde{A}$ *gina por debajo de 2 Mb. Consejo: utilice im* $\tilde{A}$ genes con un tama $\tilde{A}$  to peque $\tilde{A}$  to y optimice su descarga con gzip.

![](_page_12_Picture_3.jpeg)

 $000$ 

**Tiempo de carga** *4.76 segundo (s)*

La velocidad del sitio es un factor importante para clasificar alto en los resultados de b°squeda de Google y enriquecer la *experiencia del usuario.*

Recursos: consulte los tutoriales de desarrolladores de Google para obtener consejos sobre cÂ<sup>3</sup>mo hacer que su sitio web sea mÂ<sub>j</sub>s *rápido.*

![](_page_12_Picture_7.jpeg)

**Idioma** *Bien, has declarado tu idioma Idioma declarado: ID-ID*

AsegÃ<sup>o</sup>rese de que su idioma declarado es el mismo que el que detectÃ<sup>3</sup> Google Además, defina el idioma del contenido en el cÃ<sup>3</sup>digo HTML de cada página.

![](_page_12_Picture_10.jpeg)

<span id="page-13-0"></span>![](_page_13_Picture_0.jpeg)

#### **Disponibilidad del dominio**  $000$

**Typo Disponibilidad Dominios (TLD) Estado**

![](_page_13_Picture_93.jpeg)

*Registre las diferentes extensiones de su dominio para proteger su marca de cybersquatters.*

![](_page_13_Picture_4.jpeg)

![](_page_13_Picture_94.jpeg)

*Registre los distintos errores tipográficos de su dominio para proteger su marca de los cybersquatters.*

![](_page_13_Picture_7.jpeg)

![](_page_14_Picture_0.jpeg)

**Privacidad de correo**  $\hat{A}$ ¡La direcci $\tilde{A}$ <sup>3</sup>n de correo electr $\tilde{A}$ <sup>3</sup>nico se ha encontrado en texto plano! electrÃ<sup>3</sup>nico  $000$ 

No recomendamos agregar texto sin formato / direcciones de correo electr $\tilde{A}^3$ nico vinculadas a sus p $\tilde{A}$ ; ginas web.

Como bots maliciosos raspar la web en busca de direcciones de correo electrÂ<sup>3</sup>nico de spam. En su lugar, considere el uso de un *formulario de contacto.*

![](_page_14_Picture_4.jpeg)

**Navegaci** $\tilde{A}^3$ **n segura** El sitio web no est $\tilde{A}$ ; en la lista negra y parece seguro de usar.  $000$ 

*Navegaci* $\tilde{A}^3$ n segura para identificar sitios web inseguros y notificar a los usuarios y webmasters para que puedan protegerse de los daños.

![](_page_14_Picture_7.jpeg)

## <span id="page-15-0"></span> $M\tilde{A}^3$ vil

![](_page_15_Picture_1.jpeg)

 $000$ 

**Simplicidad mÃ<sup>3</sup>vil**  $\hat{A}$ <sub>i</sub>IncreÃble!  $\hat{A}$ <sub>i</sub>Esta pÃ<sub>i</sub>gina es mÃ<sup>3</sup>vil-amistosa! Tu puntaje amistoso mÃ<sup>3</sup>vil es 80 / 100

*Mobile Friendliness se refiere a los aspectos de usabilidad de su sitio web para mÃ<sup>3</sup>viles, que Google utiliza como una señal de* clasificaci $\tilde{A}^3$ n en los resultados de b $\tilde{A}^0$ squeda para m $\tilde{A}^3$ viles.

![](_page_15_Picture_5.jpeg)

**Compatibilidad m** $\tilde{A}^3$ vil Perfecto, no se detectan objetos incrustados.  $000$ 

*Objetos incrustados como Flash, Silverlight o Java. Sólo debe utilizarse para mejoras especÃficas.*

*Pero evite el uso de objetos incrustados, para que pueda acceder a su contenido en todos los dispositivos.*

![](_page_15_Picture_9.jpeg)

![](_page_16_Picture_0.jpeg)

El nÃ<sup>o</sup>mero de personas que utilizan la Web mÃ<sup>3</sup>vil es enorme; MÃ<sub>i</sub>s del 75 por ciento de los consumidores tienen acceso a *teléfonos inteligentes.*

 $A\bar{v}$ 

**REPORT** 

ABOUT

Su sitio web debe verse bien en los dispositivos m $\tilde{A}$ <sup>3</sup>viles m $\tilde{A}$ <sub>i</sub>s populares.

1n)

HOME

Sugerencia: utilice una herramienta de anÂ<sub>i</sub>lisis para realizar un seguimiento del uso mÂ<sup>3</sup>vil de su sitio web.

ARCHIVE SHOP

![](_page_16_Picture_4.jpeg)

## <span id="page-17-0"></span>**TecnologÃas**

![](_page_17_Picture_1.jpeg)

![](_page_17_Picture_128.jpeg)

La direcci $\tilde{A}^3$ n IP de su servidor tiene poco impacto en su SEO. Sin embargo, trate de alojar su sitio web en un servidor que est $\tilde{A}$ *geográficamente cerca de sus visitantes.*

Los motores de bÂ<sup>o</sup>squeda tienen en cuenta la geolocalizaciÂ<sup>3</sup>n de un servidor, as como la velocidad del servidor.

**Consejos de velocidad** *Sugerencias para crear páginas HTML de carga rápida:*  $000$ 

- $\blacktriangleright$  LÃ<sub>j</sub>stima, su sitio web tiene demasiados archivos CSS.
- *Lástima, su sitio web tiene demasiados archivos JavaScript.*
- *Perfecto, su sitio web no utiliza mesas anidadas.*
- *Lástima, su sitio web está utilizando estilos en lÃnea.*

La velocidad del sitio web tiene un enorme impacto en el rendimiento, afectando la experiencia del usuario, las tasas de conversi $\tilde{A}^3$ n *e incluso las clasificaciones.*

Al reducir los tiempos de carga de la pÂjgina, es menos probable que los usuarios se distraigan y los motores de b°squeda sean *más propensos a recompensarlos al clasificar sus páginas más arriba en las SERP.*

Las tasas de conversi $\tilde{A}^3$ n son mucho mayores para los sitios web que se cargan m $\tilde{A}$ <sub>i</sub>s r $\tilde{A}$ <sub>i</sub>pido que sus competidores m $\tilde{A}$ <sub>i</sub>s lentos.

![](_page_17_Picture_14.jpeg)

 $000$ 

**AnalÃtica** *Perfecto, detectamos una herramienta de análisis instalada en este sitio web.*

*Los análisis web le permiten medir la actividad de los visitantes en su sitio web.*

Debe tener al menos una herramienta de anÂ<sub>i</sub>lisis instalada, pero tambi©n puede ser bueno instalar un segundo para verificar los *datos.*

![](_page_17_Picture_18.jpeg)

<span id="page-18-0"></span>![](_page_18_Picture_0.jpeg)

**Tipo de documento** *Su doctype de la página web es HTML 5*  $000$ 

*Doctype se utiliza para instruir a los navegadores web sobre el tipo de documento que se está utilizando.*

Por ejemplo, en qué versiÃ<sup>3</sup>n del HTML estÃ<sub>i</sub> escrita la pÃ<sub>i</sub>gina.

*Declarar un doctype ayuda a los navegadores web a procesar el contenido correctamente.*

![](_page_18_Picture_5.jpeg)

 $000$ 

**Validez del W3C** *W3C no validado*

W3C es un consorcio que establece est $\tilde{A}$ <sub>i</sub>ndares web.

*El uso de marcado v* $\tilde{A}$ ; lido que no contiene errores es importante porque los errores de sintaxis pueden dificultar la b $\tilde{A}$ °squeda de los motores de bðsqueda. Ejecute el servicio de validaciÃ<sup>3</sup>n del W3C siempre que se realicen cambios en el cÃ<sup>3</sup>digo de su sitio web.

![](_page_18_Picture_9.jpeg)

Codificaci $\tilde{A}^3$ n Gran, la codificaci $\tilde{A}^3$ n de idioma / car $\tilde{A}$ ; cter se especifica: UTF-8

*Especificar la codificaci* $\tilde{A}^3$ n de idioma / caracteres puede evitar problemas con la representaci $\tilde{A}^3$ n de caracteres especiales.

![](_page_18_Picture_12.jpeg)

## <span id="page-19-0"></span>**Social**

![](_page_19_Figure_1.jpeg)

*Los datos sociales se refieren a los datos que los individuos crean que son a sabiendas y voluntariamente compartidos por ellos.*

*El coste y los gastos generales han hecho que esta forma de comunicaci* $\tilde{A}^3$ n semi-p $\tilde{A}^9$ blica no sea factible.

*Sin embargo, los avances en la tecnologÃa de redes sociales de 2004-2010 han hecho posible conceptos más amplios de compartir.*

![](_page_19_Picture_5.jpeg)

### **Visitantes**

![](_page_20_Picture_1.jpeg)

 $000$ 

**Rango de tr** $\tilde{A}$ **;fico** Sin clasificaci $\tilde{A}$ <sup>3</sup>n global

Un rango bajo significa que su sitio web recibe un mont $\tilde{A}$ <sup>3</sup>n de visitantes.

Su Rango Alexa es una buena estimaci $\tilde{A}^3$ n del tr $\tilde{A}$ ifico mundial a su sitio web, aunque no es 100% exacto.

![](_page_20_Picture_5.jpeg)

LocalizaciÃ<sup>3</sup>n de los **visitantes**  $000$ 

*Su sitio web es popular en los siguientes paÃses:*  **No hay datos disponibles** 

*Le recomendamos que reserve los nombres de dominio para los paÃses en los que su sitio web es popular.* Esto evitarÃ; que los competidores potenciales registren estos dominios y aprovechen su reputaciÃ<sup>3</sup>n en estos paÃses.

![](_page_20_Picture_9.jpeg)

**Valor estimado** *\$60 USD*

 $000$ 

*Sólo un valor estimado de su sitio web basado en Alexa Rank.*

![](_page_20_Picture_14.jpeg)

# An**Á**;lisis del enlace

![](_page_21_Picture_1.jpeg)

**Enlaces en la página** *Hemos encontrado un total de 137 de enlaces, incluidos los internos y amp; Enlaces externos de su sitio*

 $000$ 

![](_page_21_Picture_364.jpeg)

![](_page_21_Picture_5.jpeg)

![](_page_21_Picture_7.jpeg)

*[Trik & Tips Hardware](https://catanfa.com/read/trik-tips-hardware) Enlaces internos Dofollow [Trik & Tips Android](https://catanfa.com/read/trik-tips/trik-tips-android) Enlaces internos Dofollow [Trik & Tips Iphone](https://catanfa.com/read/trik-tips/trik-tips-iphone) Enlaces internos Dofollow [Trik & Tips Linux](https://catanfa.com/read/trik-tips/trik-tips-linux) Enlaces internos Dofollow [Trik & Tips Debian](https://catanfa.com/read/trik-tips/trik-tips-linux/trik-tips-debian) Enlaces internos Dofollow [Trik & Tips Ubuntu](https://catanfa.com/read/trik-tips/trik-tips-linux/trik-tips-ubuntu) Enlaces internos Dofollow [Trik & Tips Mac OS](https://catanfa.com/read/trik-tips/trik-tips-mac-os) Enlaces internos Dofollow [Trik & Tips Windows](https://catanfa.com/read/trik-tips/trik-tips-windows) Enlaces internos Dofollow [Trik & Tips Windows 10](https://catanfa.com/read/trik-tips/trik-tips-windows/trik-tips-windows-10) Enlaces internos Dofollow [Trik & Tips Windows 7](https://catanfa.com/read/trik-tips/trik-tips-windows/trik-tips-windows-7) Enlaces internos Dofollow [Trik & Tips Vista](https://catanfa.com/read/trik-tips/trik-tips-windows/trik-tips-vista) Enlaces internos Dofollow [Trik & Tips Windows XP](https://catanfa.com/read/trik-tips/trik-tips-windows/trik-tips-windows-xp) Enlaces internos Dofollow [TEKNOLOGI](https://catanfa.com/read/techno) Enlaces internos Dofollow [Internet](https://catanfa.com/read/techno/internet) Enlaces internos Dofollow [Hardware](https://catanfa.com/read/teknologi/hardware) Enlaces internos Dofollow [Headset / Headphone](https://catanfa.com/read/techno/internet/gadget/headset-headphone) Enlaces internos Dofollow [Macbook](https://catanfa.com/read/techno/internet/gadget/apple/macbook) Enlaces internos Dofollow [Iphone](https://catanfa.com/read/techno/internet/gadget/apple/iphone) Enlaces internos Dofollow [Ipod](https://catanfa.com/read/techno/internet/gadget/apple/ipod) Enlaces internos Dofollow [Cyberlife](https://catanfa.com/read/techno/internet/cyberlife) Enlaces internos Dofollow [Review Teknologi](https://catanfa.com/read/review-teknologi) Enlaces internos Dofollow [Science](https://catanfa.com/read/techno/internet/science) Enlaces internos Dofollow [Smartphone](https://catanfa.com/read/techno/internet/gadget/smartphone) Enlaces internos Dofollow [Telekomunikasi](https://catanfa.com/read/techno/internet/telekomunikasi) Enlaces internos Dofollow [HYPE](https://catanfa.com/read/berita/hype) Enlaces internos Dofollow [Beauty](https://catanfa.com/read/wolipop/beauty) Enlaces internos Dofollow [Living](https://catanfa.com/read/wolipop/living) Enlaces internos Dofollow [Travel](https://catanfa.com/read/wolipop/travel) Enlaces internos Dofollow [Info Kampus](https://catanfa.com/read/wolipop/info-kampus) Enlaces internos Dofollow [Hoby](https://catanfa.com/read/wolipop/hoby) Enlaces internos Dofollow [eSport](https://catanfa.com/read/techno/internet/games/esport) Enlaces internos Dofollow [AOV](https://catanfa.com/read/techno/internet/games/android/aov) Enlaces internos Dofollow [TUTORIAL](https://catanfa.com/read/tutorial) Enlaces internos Dofollow [Tutorial Android](https://catanfa.com/read/tutorial/tutorial-android) Enlaces internos Dofollow [Tutorial Debian](https://catanfa.com/read/tutorial/tutorial-debian) Enlaces internos Dofollow [Tutorial Hardware](https://catanfa.com/read/tutorial/tutorial-hardware) Enlaces internos Dofollow [Tutorial MAC OS](https://catanfa.com/read/tutorial/tutorial-mac-os) Enlaces internos Dofollow [Tutorial Ubuntu](https://catanfa.com/read/tutorial/tutorial-ubuntu) Enlaces internos Dofollow [Tutorial Windows](https://catanfa.com/read/tutorial/tutorial-windows) Enlaces internos Dofollow [Tutorial WordPress](https://catanfa.com/read/tutorial/tutorial-wordpress) Enlaces internos Dofollow [No Anchor Text](https://catanfa.com/teknologi/pengertian-filmora-kelebihan-kekurangan-harga-dan-fiturnya) Enlaces internos Dofollow [No Anchor Text](https://catanfa.com/tutorial/cara-menyembunyikan-badge-google-recaptcha-di-wordpress-100-berhasil) Enlaces internos Dofollow [No Anchor Text](https://catanfa.com/tutorial/cara-membuat-artikel-wordpress-bagi-pemula) Enlaces internos Dofollow [No Anchor Text](https://catanfa.com/trik-tips/cara-memperbaiki-charger-laptop-merk-asus-yang-tidak-mengisi) Enlaces internos Dofollow [No Anchor Text](https://catanfa.com/trik-tips/express-vpn-chrome-fungsi-dan-keunggulannya) Enlaces internos Dofollow [No Anchor Text](https://catanfa.com/trik-tips/cara-memutar-tampilan-desktop-windows-terbalik) Enlaces internos Dofollow [No Anchor Text](https://catanfa.com/trik-tips/dampak-dan-ciri-ciri-gawai-android-disusupi-adware) Enlaces internos Dofollow [No Anchor Text](https://catanfa.com/trik-tips/cara-membuat-layar-penuh-start-menu-windows-10-fullscreen-start-menu) Enlaces internos Dofollow [No Anchor Text](https://catanfa.com/berita/cara-lapor-scammer-yang-mengaku-ngaku-anda-pada-telegram) Enlaces internos Dofollow [No Anchor Text](https://catanfa.com/berita/proyek-terbaru-sm-entertainment-got-the-beat-hebohkan-kwangya-sm-concert) Enlaces internos Dofollow [No Anchor Text](https://catanfa.com/hot/kpop/seori-dive-with-you-lirik) Enlaces internos Dofollow [No Anchor Text](https://catanfa.com/hot/music/lirik-lagu-more-than-friends-24kgoldn-lyrics) Enlaces internos Dofollow*

*[No Anchor Text](https://catanfa.com/hot/lirik-let-me-in-wjsn) Enlaces internos Dofollow*

![](_page_22_Picture_3.jpeg)

![](_page_23_Picture_303.jpeg)

Aunque no hay un lÃmite exacto para el número de enlaces que debe incluir en una página, la mejor práctica es evitar superar los *200 enlaces.*

*Los enlaces pasan valor de una página a otra, pero la cantidad de valor que se puede pasar se divide entre todos los enlaces de una*  $p\tilde{A}$ gina. Esto significa que la adici $\tilde{A}$ <sup>3</sup>n de enlaces innecesarios diluir $\tilde{A}$ <sub>i</sub> el valor potencial atribuido a sus otros enlaces. *El uso del atributo Nofollow evita que se pase el valor a la pÂjgina de enlace, pero vale la pena se±alar que estos vÂnculos* todavÃa se tienen en cuenta al calcular el valor que se pasa a través de cada enlace, por lo que los enlaces Nofollow también *pueden diluir el pagerank.*

![](_page_24_Picture_0.jpeg)

 $000$ 

**Enlaces rotos** *No se encontraron enlaces rotos en esta página web*

Los enlaces rotos envÃan a los usuarios a páginas web no existentes. Son malos para la usabilidad de su sitio, la reputaciÃ<sup>3</sup>n y SEO. *Si encuentra enlaces rotos en el futuro, tómese el tiempo para reemplazar o eliminar cada uno.*

![](_page_24_Picture_3.jpeg)